## Fisheye Lens Simulator

Overall picture of simulator

## **Fisheye Lens Simulator**

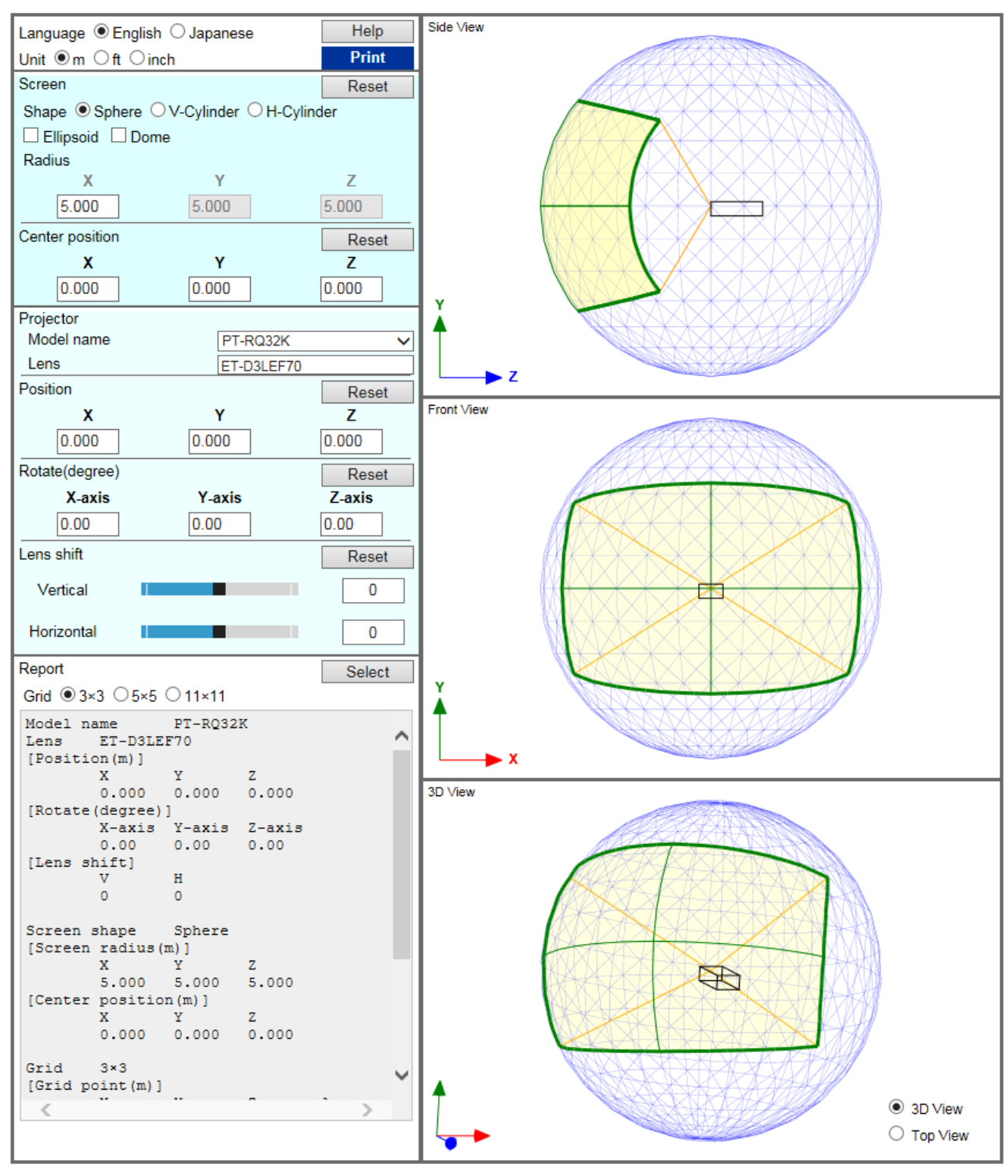

NOTE:

· Calculator accuracy: ±5%

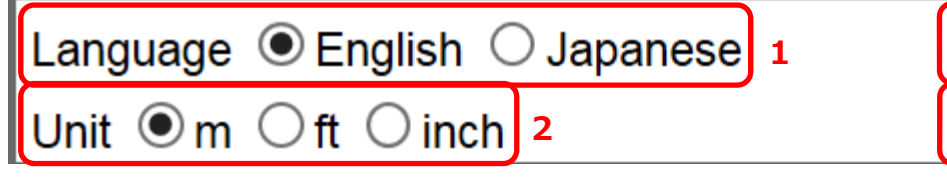

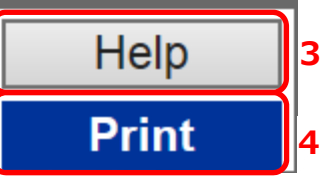

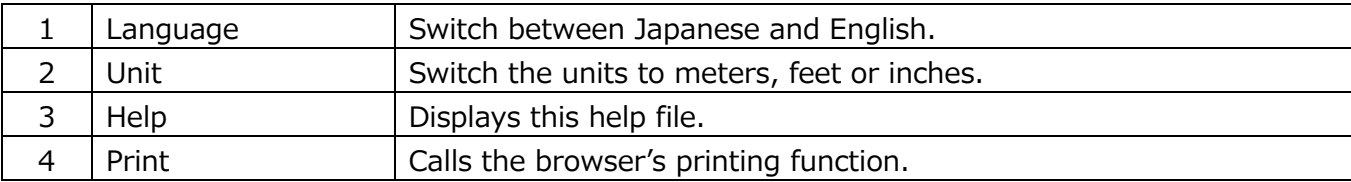

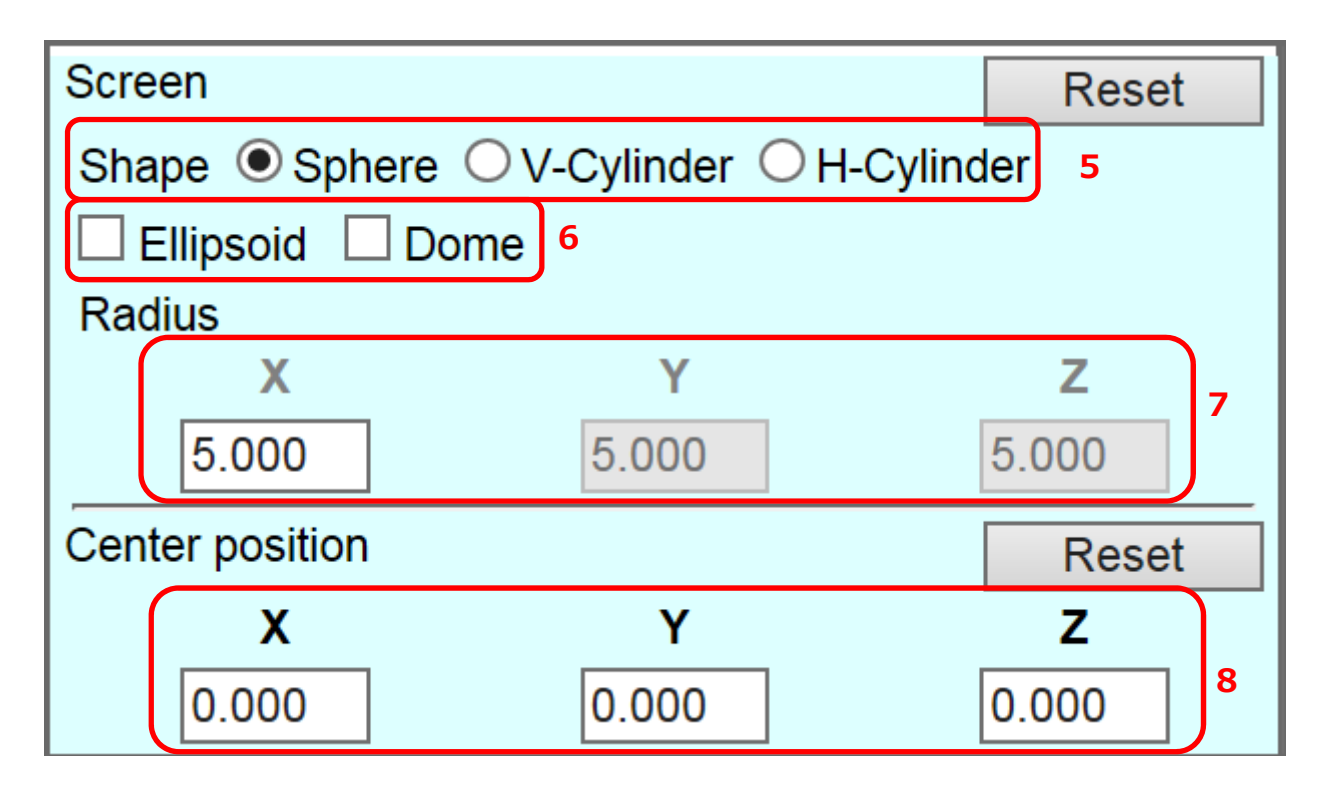

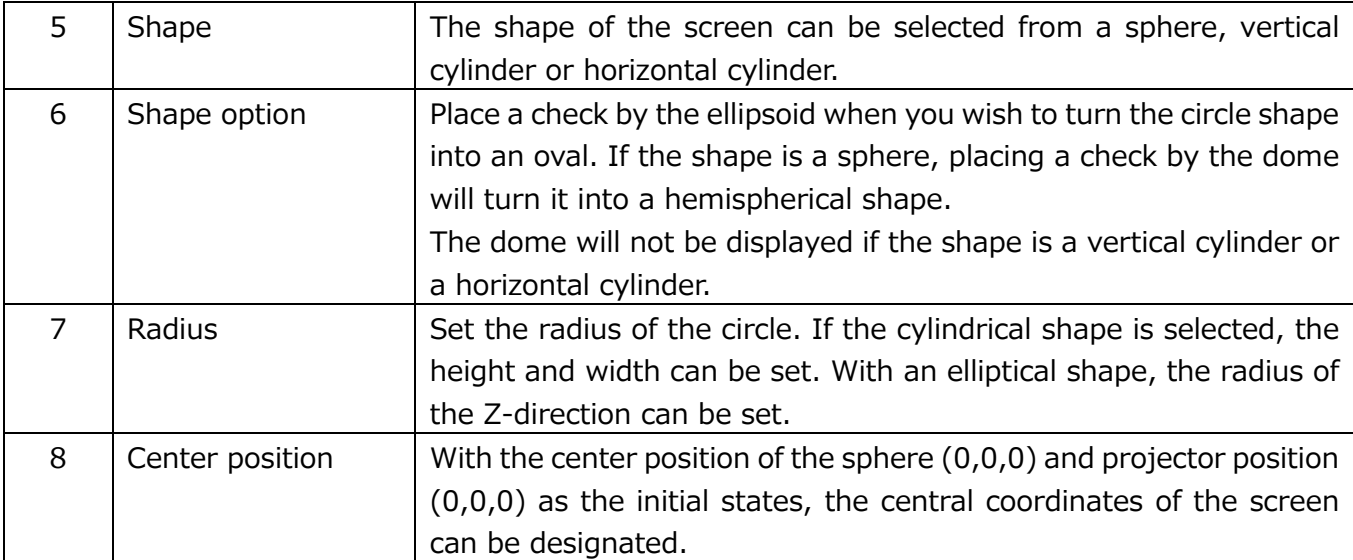

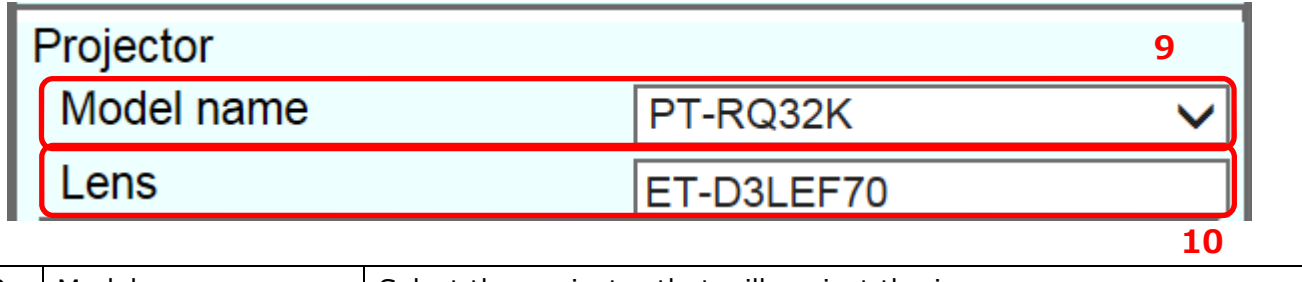

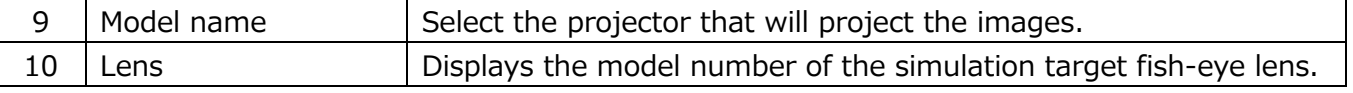

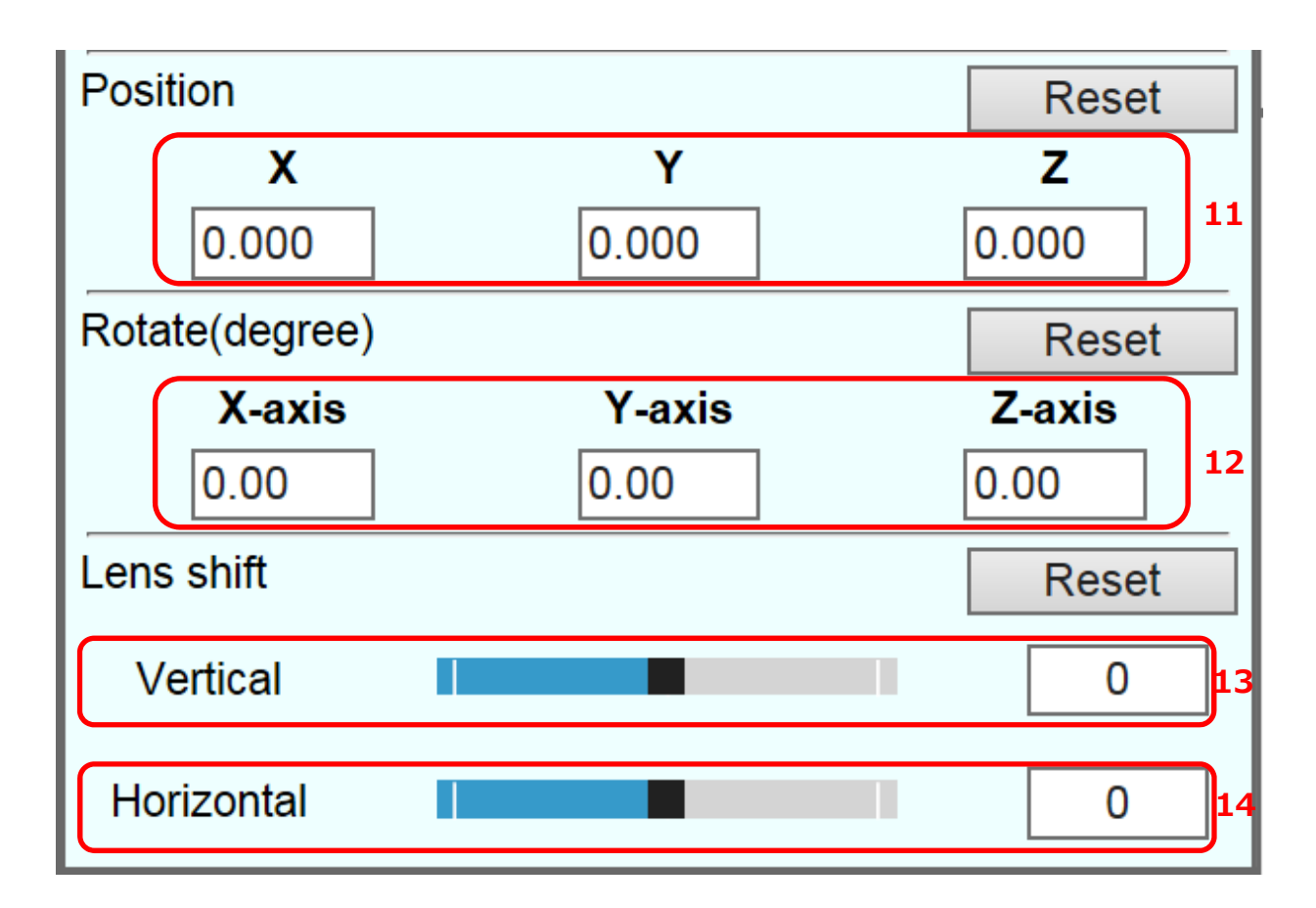

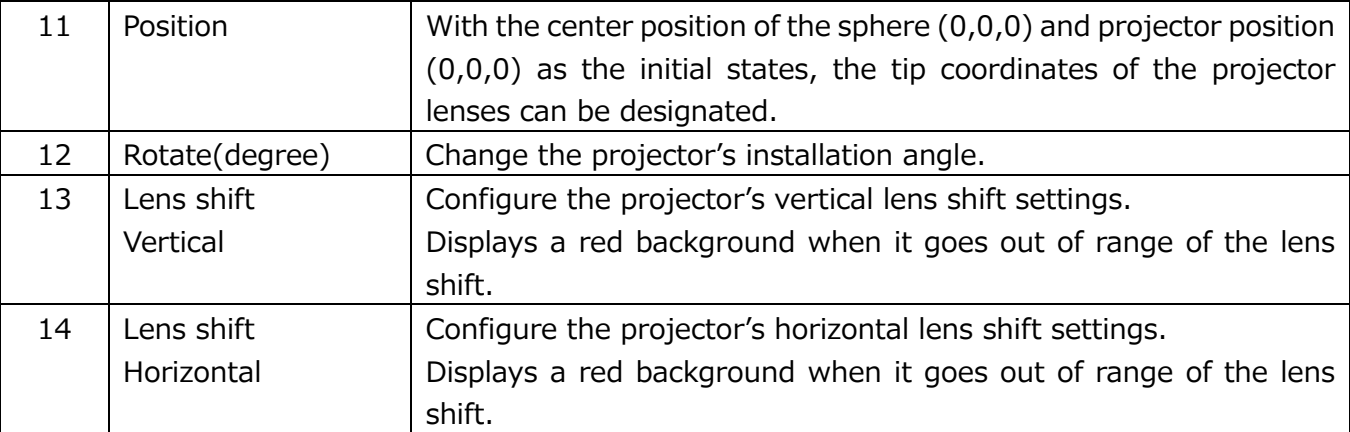

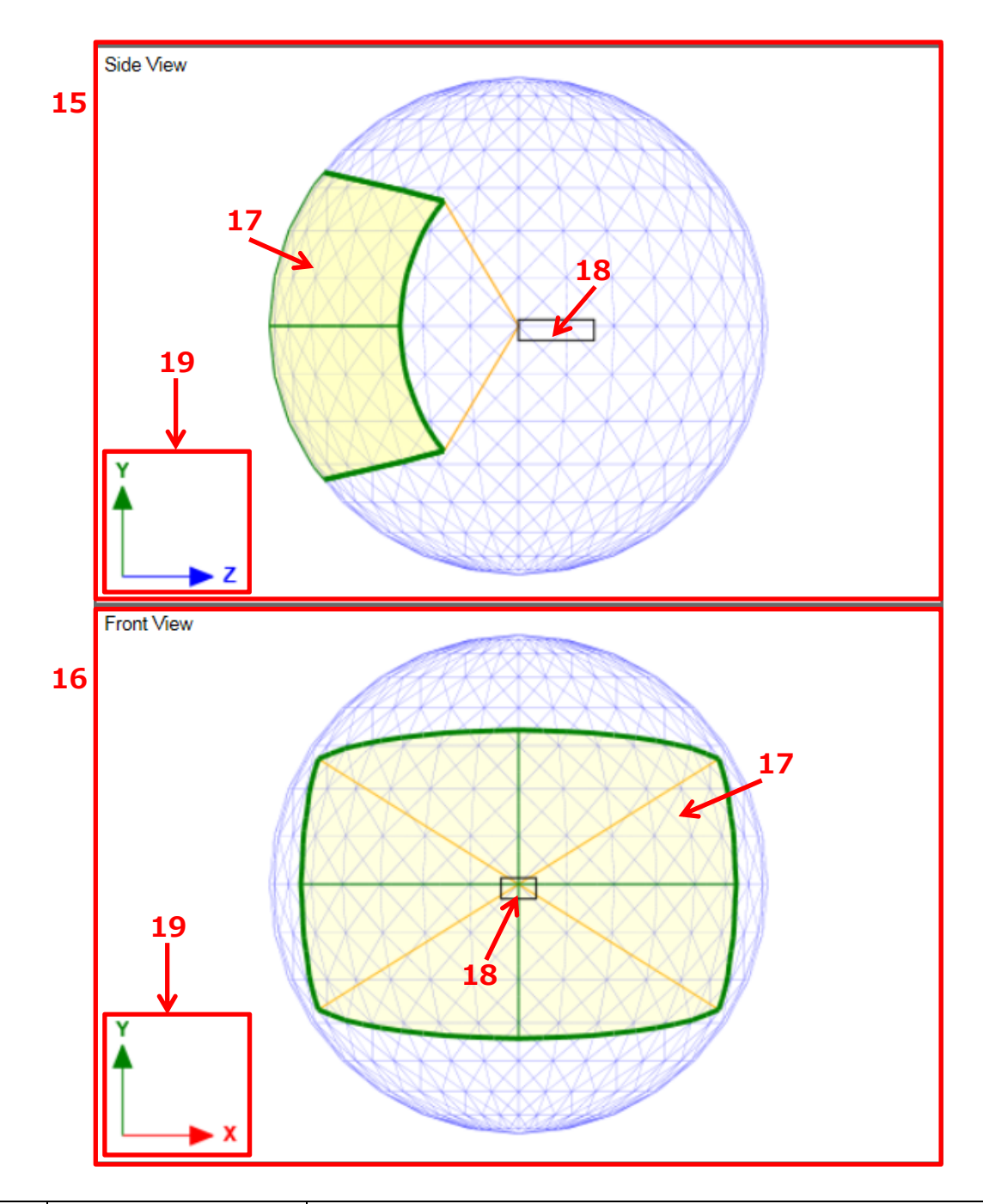

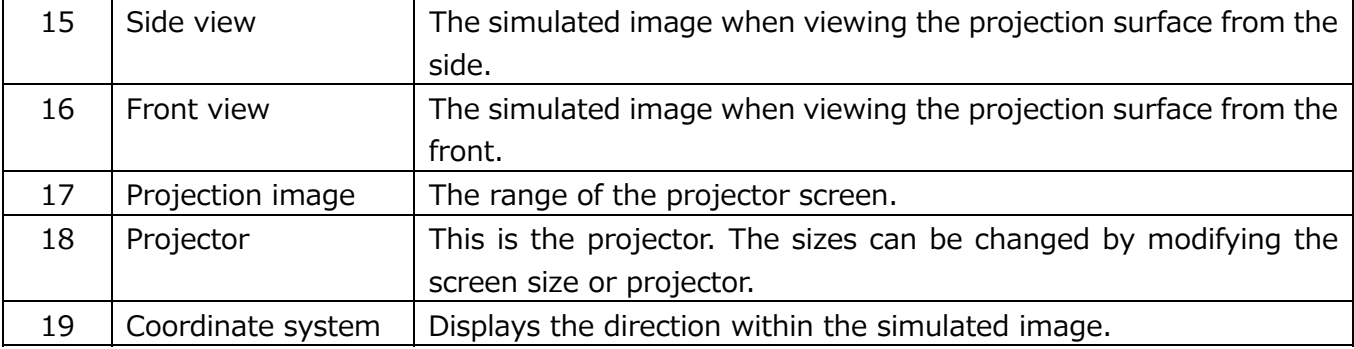

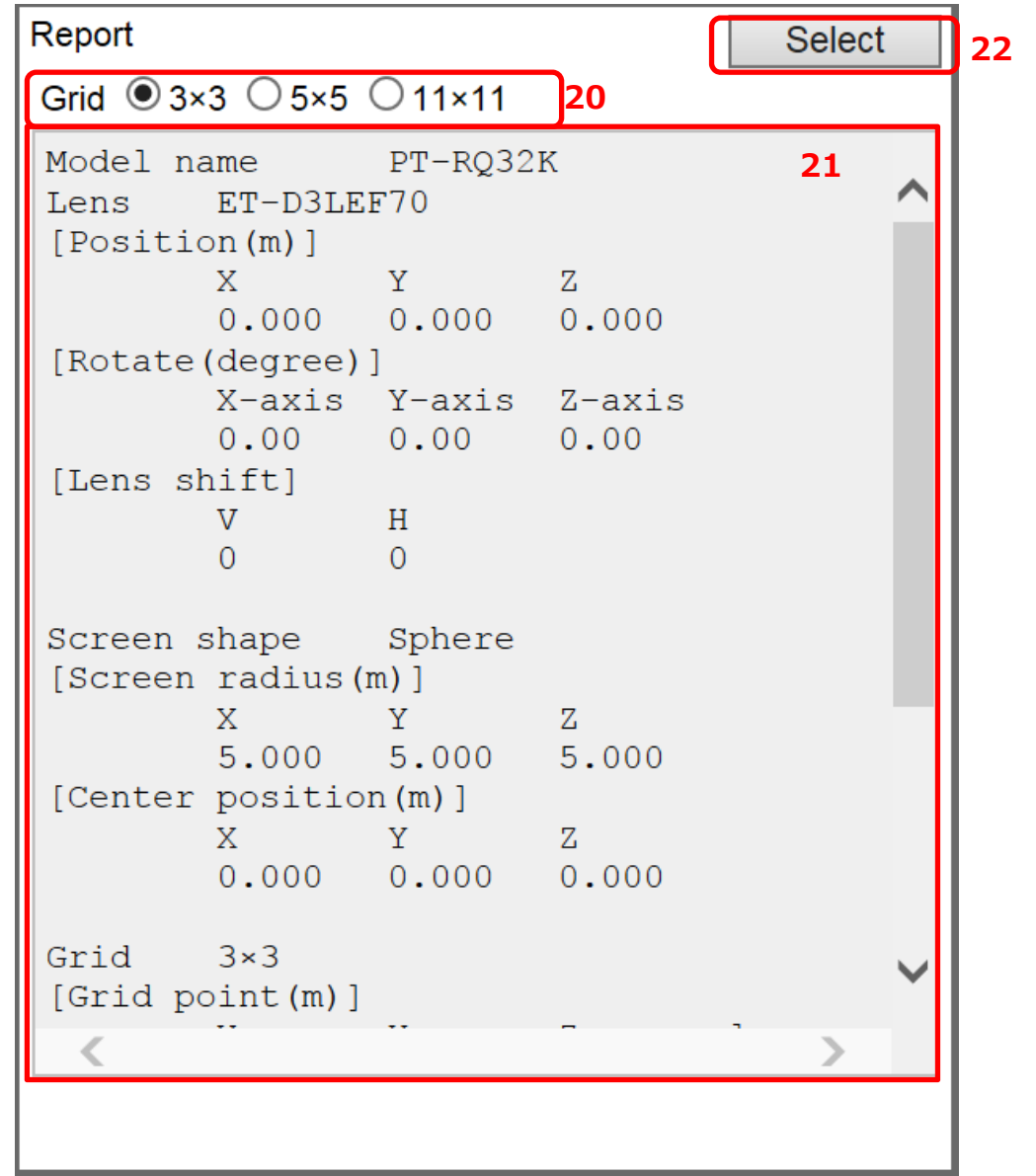

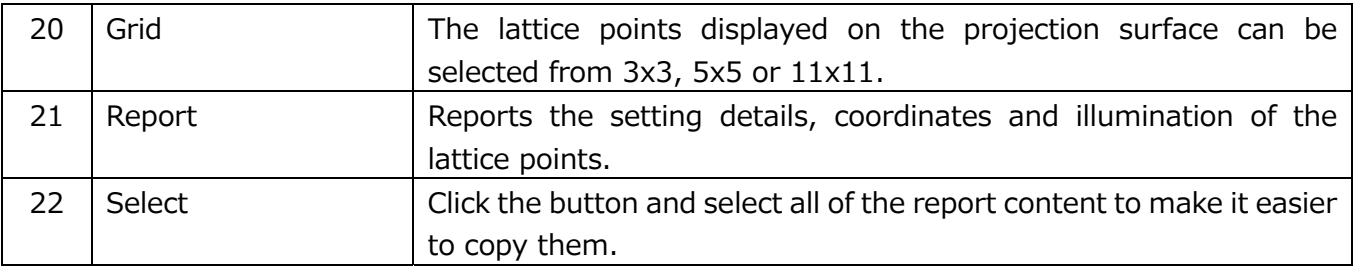

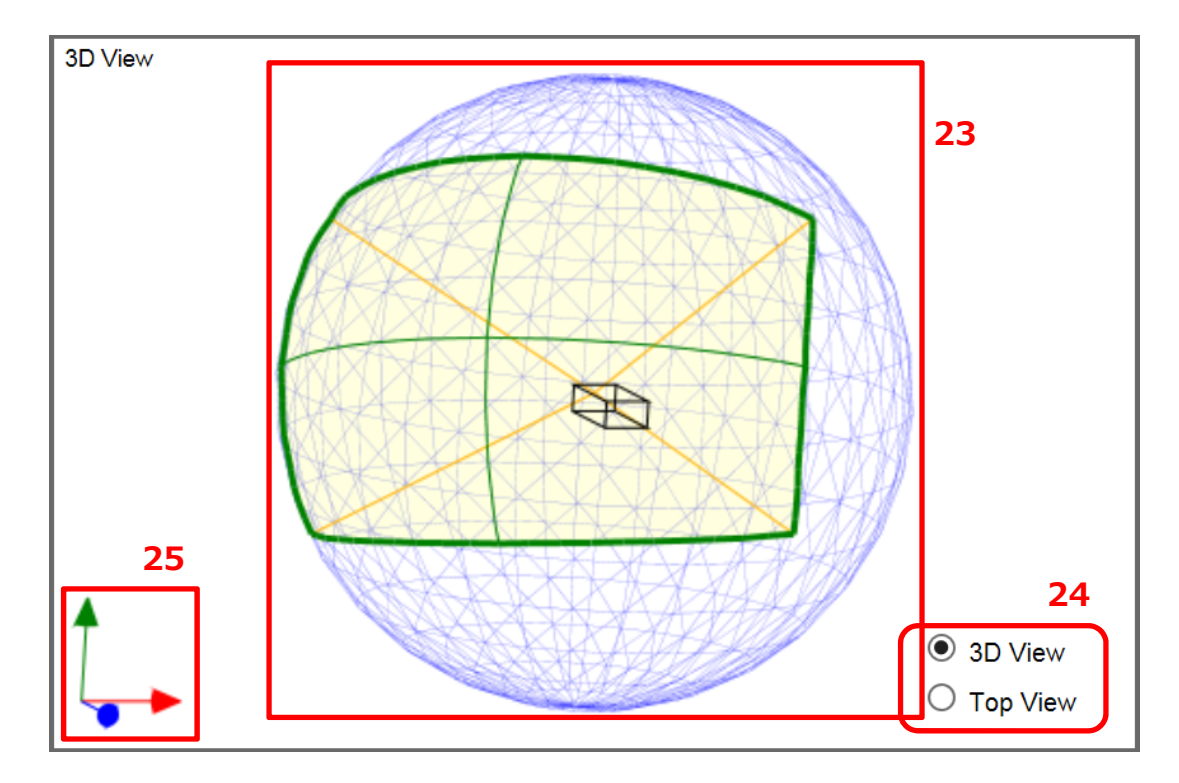

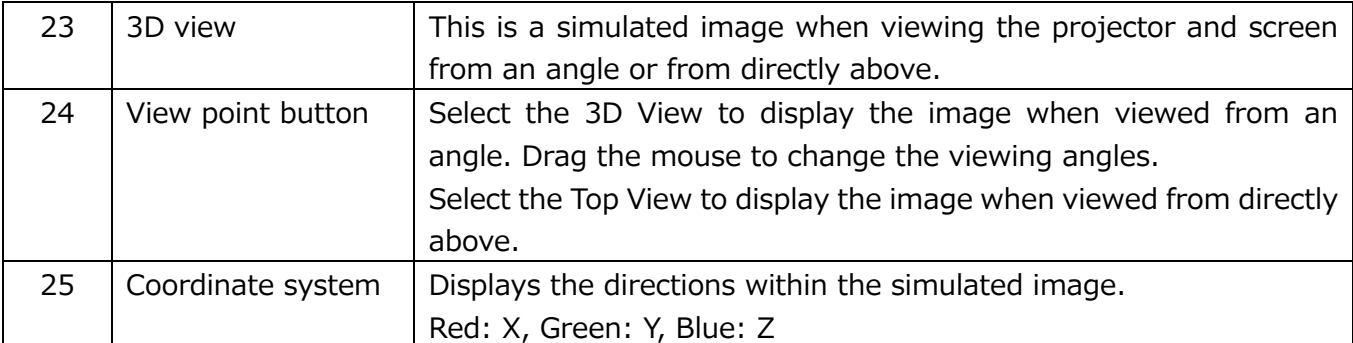